## **DtGV** | Deutsche Gesellschaft für Verbraucherstudien mbH -

## Preise:

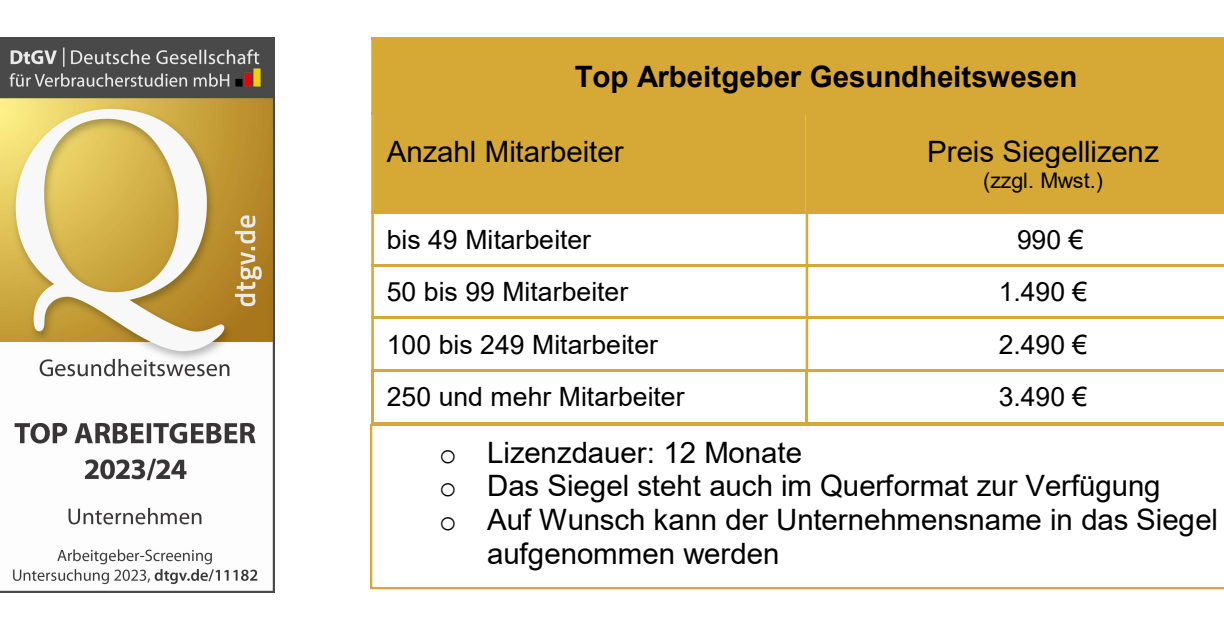

## Ablauf:

1. Sie füllen den Fragebogen aus und senden diesen als Scan per Mail an walkenhorst@dtgv.de oder per Fax an +49 (0)30 609 836 299. Alternativ können Sie den Fragebogen auch online ausfüllen. Gehen Sie hierzu auf www.dtgv.de/anmeldung-gesundheitswesen/ oder scannen Sie den unten abgebildeten QR-Code, von wo aus Sie direkt zum Fragebogen weitergeleitet werden.

Wichtig: Die im Fragebogen aufgeführten Kriterien sind sehr weitreichend. Für den Siegel-Anspruch ist die Erfüllung aller Punkte nicht erforderlich!

- 2. Bei Eingang Ihres Fragebogens beginnen wir mit der Auswertung und starten im Hintergrund flankierende Untersuchungen. Dazu zählen u.a. eine Analyse von Transparenz und Aussagekraft des Webauftritts und ggb vorhandener Karriere-Seiten/Stellenanzeigen sowie eine Prüfung des Bewerberhandlings.
- 3. Sobald unsere Untersuchungen abgeschlossen und die Ergebnisse in einer Gesamtbewertung verdichtet sind, informieren wir Sie über das Abschneiden Ihres Unternehmens.
- 4. Falls Ihr Unternehmen anspruchsberechtigt ist, das DtGV-Siegel zu führen, senden wir Ihnen ein Formular zur Angabe Ihrer Rechnungsdaten, das Sie uns bitte einfach zurückmailen oder faxen.
- 5. Anschließend lassen wir Ihnen die Grafik-Dateien für das Siegel im druckfähigen eps-Format sowie als png-Datei zukommen – und Sie können die Auszeichnung umgehend einsetzen.

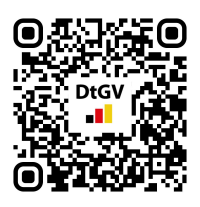

Amtsgericht Charlottenburg HRB 144153B